## Phases of Syntax Analysis

1. Identify the words: Lexical Analysis.

Converts a stream of characters (input program) into a stream of tokens. Also called Scanning or Tokenizing.

2. Identify the sentences: Parsing.

Derive the structure of sentences: construct parse trees from a stream of tokens.

### Lexical Analysis

Convert a stream of characters into a stream of tokens.

- Simplicity: Conventions about "words" are often different from conventions about "sentences".
- Efficiency: Word identification problem has a much more efficient solution than sentence identification problem.
- Portability: Character set, special characters, device features.

#### **Terminology**

- Token: Name given to a family of words. e.g., integer\_constant
- Lexeme: Actual sequence of characters representing a word. e.g., 32894
- Pattern: Notation used to identify the set of lexemes represented by a token. e.g.,  $[0-9]+$

### **Terminology**

A few more examples:

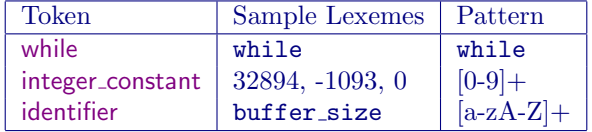

#### **Patterns**

How do we compactly represent the set of all lexemes corresponding to a token? For instance:

The token integer constant represents the set of all integers: that is, all sequences of digits (0–9), preceded by an optional sign  $(+ or -).$ 

Obviously, we cannot simply enumerate all lexemes.

Use Regular Expressions.

#### Regular Expressions

Notation to represent (potentially) infinite sets of strings over alphabet  $\Sigma$ .

• a: stands for the set {a} that contains a single string a.

- $\triangleright$  Analogous to Union.
- *ab*: stands for the set  ${ab}$  that contains a single string  $ab$ .
	- ⊲ Analogous to Product.
	- $\triangleright$   $(a|b)(a|b)$ : stands for the set {aa, ab, ba, bb}.
- $a^*$ : stands for the set { $\epsilon$ , a, aa, aaa, ...} that contains all strings of zero or more a's.
	- ⊲ Analogous to closure of the product operation.

#### Regular Expressions

Examples of Regular Expressions over {a, b}:

- $(a|b)^*$ : Set of strings with zero or more a's and zero or more b's:  $\{\epsilon, a, b, aa, ab, ba, bb, aaa, aab, \ldots\}$
- $(a^*b^*)$ : Set of strings with zero or more a's and zero or more b's such that all a's occur before any b:  $\{\epsilon, a, b, aa, ab, bb, aaa, aab, abb, \ldots\}$
- $(a^*b^*)^*$ : Set of strings with zero or more a's and zero or more b's:  $\{\epsilon, a, b, aa, ab, ba, bb, aaa, aab, \ldots\}$

#### Language of Regular Expressions

Let R be the set of all regular expressions over  $\Sigma$ . Then,

- Empty String:  $\epsilon \in R$
- Unit Strings:  $\alpha \in \Sigma \Rightarrow \alpha \in R$
- Concatenation:  $r_1, r_2 \in R \Rightarrow r_1 r_2 \in R$
- Alternative:  $r_1, r_2 \in R \Rightarrow (r_1 | r_2) \in R$
- Kleene Closure:  $r \in R \Rightarrow r^* \in R$

#### Regular Expressions

Example:  $(a | b)^*$ 

$$
L_0 = \{ \epsilon \}
$$
  
\n
$$
L_1 = L_0 \cdot \{ \mathbf{a}, \mathbf{b} \}
$$
  
\n
$$
= \{ \epsilon \} \cdot \{ \mathbf{a}, \mathbf{b} \}
$$
  
\n
$$
L_2 = L_1 \cdot \{ \mathbf{a}, \mathbf{b} \}
$$
  
\n
$$
= \{ \mathbf{a}, \mathbf{b} \} \cdot \{ \mathbf{a}, \mathbf{b} \}
$$
  
\n
$$
= \{ \mathbf{a}, \mathbf{a} \mathbf{b}, \mathbf{b} \mathbf{a}, \mathbf{b} \}
$$
  
\n
$$
L_3 = L_2 \cdot \{ \mathbf{a}, \mathbf{b} \}
$$
  
\n
$$
\vdots
$$
  
\n
$$
L = \bigcup_{i=0}^{\infty} L_i = \{ \epsilon, \mathbf{a}, \mathbf{b}, \mathbf{aa}, \mathbf{a}\mathbf{b}, \mathbf{ba}, \mathbf{bb}, \ldots \}
$$

### Semantics of Regular Expressions

 $Semantic\ Function\ \mathcal{L}$  : Maps regular expressions to sets of strings.

$$
\mathcal{L}(\epsilon) = \{\epsilon\} \n\mathcal{L}(\alpha) = \{\alpha\} \quad (\alpha \in \Sigma) \n\mathcal{L}(r_1 | r_2) = \mathcal{L}(r_1) \cup \mathcal{L}(r_2) \n\mathcal{L}(r_1 r_2) = \mathcal{L}(r_1) \cdot \mathcal{L}(r_2) \n\mathcal{L}(r^*) = \{\epsilon\} \cup (\mathcal{L}(r) \cdot \mathcal{L}(r^*))
$$

# Computing the Semantics

$$
\mathcal{L}(a) = \{a\}
$$
  
\n
$$
\mathcal{L}(a | b) = \mathcal{L}(a) \cup \mathcal{L}(b)
$$
  
\n
$$
= \{a\} \cup \{b\}
$$
  
\n
$$
= \{a, b\}
$$
  
\n
$$
\mathcal{L}(ab) = \mathcal{L}(a) \cdot \mathcal{L}(b)
$$
  
\n
$$
= \{a\} \cdot \{b\}
$$
  
\n
$$
= \{ab\}
$$
  
\n
$$
\mathcal{L}((a | b)(a | b)) = \mathcal{L}(a | b) \cdot \mathcal{L}(a | b)
$$
  
\n
$$
= \{a, b\} \cdot \{a, b\}
$$
  
\n
$$
= \{aa, ab, ba, bb\}
$$

# Computing the Semantics of Closure

Example: 
$$
\mathcal{L}((a | b)^*)
$$
  
\n
$$
= \{\epsilon\} \cup (\mathcal{L}(a | b) \cdot \mathcal{L}((a | b)^*))
$$
\n
$$
L_0 = \{\epsilon\} \qquad \text{Base case}
$$
\n
$$
L_1 = \{\epsilon\} \cup (\{\mathbf{a}, \mathbf{b}\} \cdot L_0)
$$
\n
$$
= \{\epsilon\} \cup (\{\mathbf{a}, \mathbf{b}\} \cdot L_1)
$$
\n
$$
= \{\epsilon, \mathbf{a}, \mathbf{b}\}
$$
\n
$$
L_2 = \{\epsilon\} \cup (\{\mathbf{a}, \mathbf{b}\} \cdot L_1)
$$
\n
$$
= \{\epsilon, \mathbf{a}, \mathbf{b}, \mathbf{a}, \mathbf{a}, \mathbf{b}, \mathbf{b}, \mathbf{b}\}
$$
\n
$$
= \{\epsilon, \mathbf{a}, \mathbf{b}, \mathbf{a}, \mathbf{a}, \mathbf{b}, \mathbf{a}, \mathbf{b}\}
$$
\n
$$
\vdots
$$
\n
$$
\mathcal{L}((a | b)^*) = L_\infty = \{\epsilon, \mathbf{a}, \mathbf{b}, \mathbf{aa}, \mathbf{a}, \mathbf{b}, \mathbf{a}, \mathbf{b}, \mathbf{b}, \ldots\}
$$
\n
$$
\text{Another Example}
$$
\n
$$
\mathcal{L}(a^*) = \{\epsilon, \mathbf{a}, \mathbf{a}, \ldots\}
$$

$$
\mathcal{L}(a^*) = \{e, a, aa, \ldots\}
$$
\n
$$
\mathcal{L}(b^*) = \{e, b, bb, \ldots\}
$$
\n
$$
\mathcal{L}(a^*b^*) = \{e, a, b, aa, ab, bb, \text{aaa}, aab, abb, bbb, \ldots\}
$$
\n
$$
\mathcal{L}((a^*b^*)^*) = \{e\}
$$
\n
$$
\bigcup \{e, a, b, aa, ab, bb, \text{aaa}, aab, bbb, bbb, \ldots\}
$$
\n
$$
\bigcup \{e, a, b, aa, ab, bab, bb, \text{aaa}, aab, bab, bab, bab, bba, bbb, \ldots\}
$$
\n
$$
\vdots
$$
\n
$$
= \{e, a, b, aa, ab, ba, bb, \text{ba}, bbb, \ldots\}
$$

#### Regular Definitions

Assign "names" to regular expressions. For example,

> digit  $\longrightarrow$  0 | 1 |  $\cdots$  | 9 natural → digit digit\*

SHORTHANDS:

- $\bullet$   $a^+$ : Set of strings with <u>o</u>ne or more occurrences of **a**.
- $\bullet$   $a^?$ : Set of strings with zero or one occurrences of a.

Example:

 $integer \longrightarrow (+|-)^2$ digit $^+$ 

#### Regular Definitions: Examples

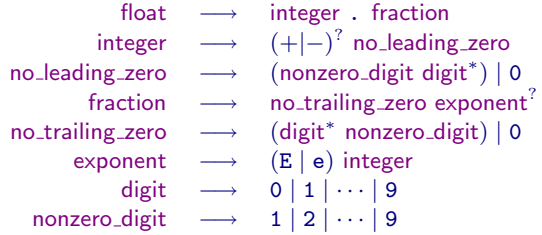

#### Regular Definitions and Lexical Analysis

Regular Expressions and Definitions specify sets of strings over an input alphabet.

- They can hence be used to specify the set of lexemes associated with a token.
	- $\triangleright$  Used as the *pattern* language

How do we decide whether an input string belongs to the set of strings specified by a regular expression?

### Using Regular Definitions for Lexical Analysis

Q: Is ababbaabbb in  $\mathcal{L}(((a^*b^*)^*))$ ? A: Hm. Well. Let's see.  $\mathcal{L}((a^*b^*)^*) = {\epsilon}$  $\cup \{\epsilon, a, b, aa, ab, bb,$ aaa, aab, abb, bbb,  $\ldots$ }  $\bigcup {\epsilon, a, b, aa, ab, ba, bb,}$ aaa, aab, aba, abb, baa, bab, b $\mathbf{b}$ a, bbb,  $\ldots$ } . . .  $=$  ???

#### **Recognizers**

Construct automata that recognize strings belonging to a language.

• Finite State Automata ⇒ Regular Languages

- Push Down Automata ⇒ Context-free Languages
	- ⊲ Stack is used to maintain counter, but only one counter can go arbitrarily high.

## Recognizing Finite Sets of Strings

Identifying words from a small, finite, fixed vocabulary is straightforward. For instance, consider a stack machine with push, pop, and add operations with two constants: 0 and 1. We can use the *automaton*:

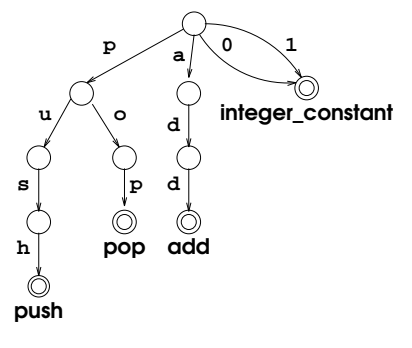

Finite State Automata

Represented by a labeled directed graph.

- A finite set of  $states$  (vertices).
- *Transitions* between states (edges).
- Labels on transitions are drawn from  $\Sigma \cup {\epsilon}$ .
- One distinguished *start* state.
- One or more distinguished *final* states.

## Finite State Automata: An Example

Consider the Regular Expression  $(a | b)^* a(a | b)$ .

 $\mathcal{L}((a \mid b)^*a(a \mid b)) = \{aa, ab, aaa, aab, baa, bab,$ 

aaaa, aaab, abaa, abab, baaa,  $\dots$ }.

The following automaton determines whether an input string belongs to  $\mathcal{L}((a | b)^* a (a | b))$ :

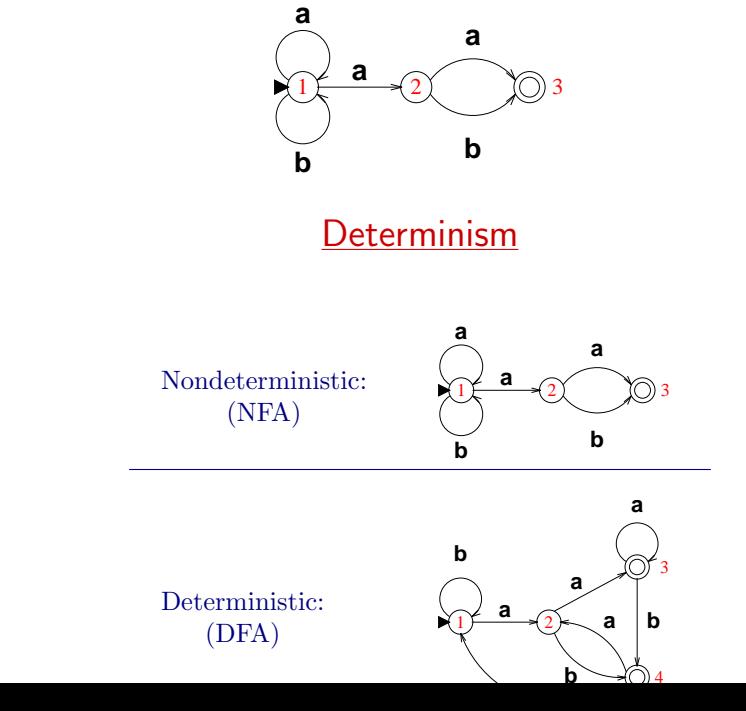

 $(a | b)^* a(a | b)$ :

### Acceptance Criterion

A finite state automaton (NFA or DFA) *accepts* an input string  $x$ 

. . . if beginning from the start state

- . . . we can trace some path through the automaton
- ... such that the sequence of edge labels spells  $x$
- $\dots~$  and end in a final state.

## Recognition with an NFA

Is  $\underline{\text{abab}} \in \mathcal{L}((a \mid b)^* a(a \mid b))$ ?

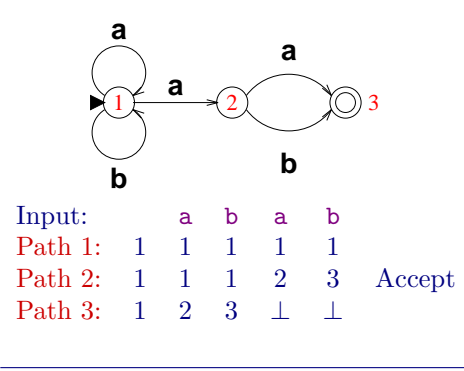

Accept

Recognition with an NFA

Is abab  $\in \mathcal{L}((a \mid b)^*a(a \mid b))$ ?

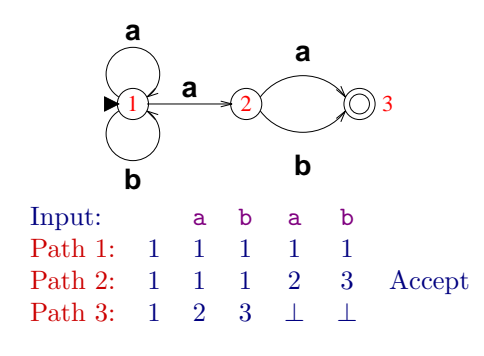

Accept

Recognition with a DFA

Is <u>abab</u>  $\in$   $\mathcal{L}((a | b)^*a(a | b))$ ?

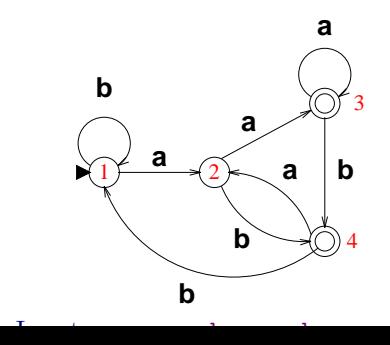

#### NFA vs. DFA

For every NFA, there is a DFA that accepts the same set of strings.

- NFA may have transitions labeled by  $\epsilon$ . (Spontaneous transitions)
- All transition labels in a DFA belong to  $\Sigma$ .
- For some string  $x$ , there may be *many* accepting paths in an NFA.
- For all strings  $x$ , there is *one unique* accepting path in a DFA.
- Usually, an input string can be recognized faster with a DFA.
- NFAs are typically smaller than the corresponding DFAs.

### Regular Expressions to NFA

Thompson's Construction: For every regular expression r, derive an NFA  $N(r)$  with unique start and final states.

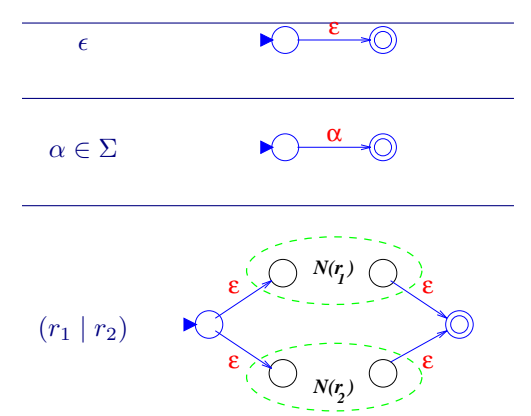

Regular Expressions to NFA (contd.)

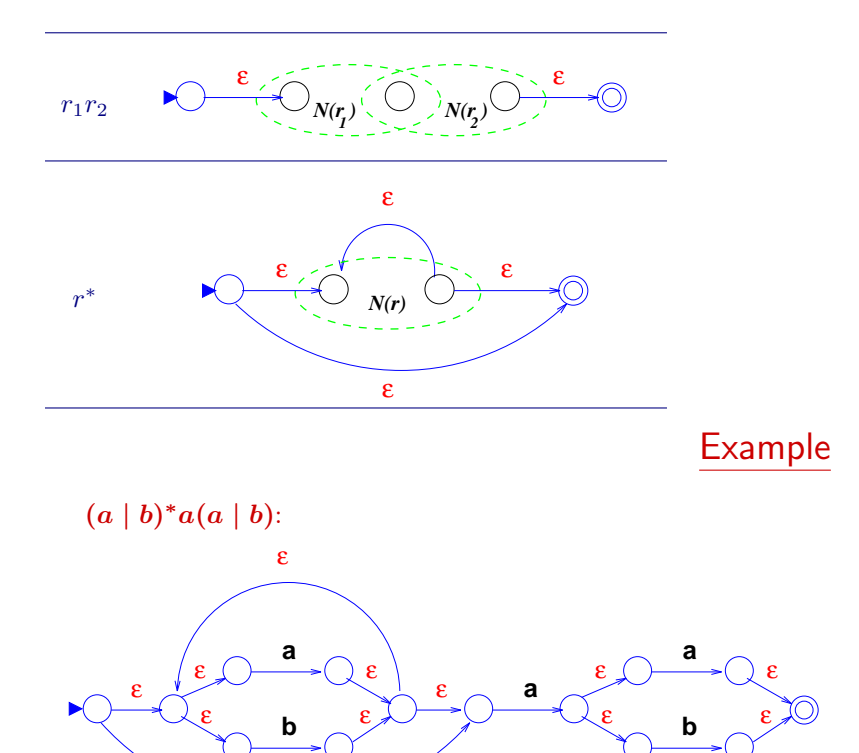

#### Recognition with an NFA

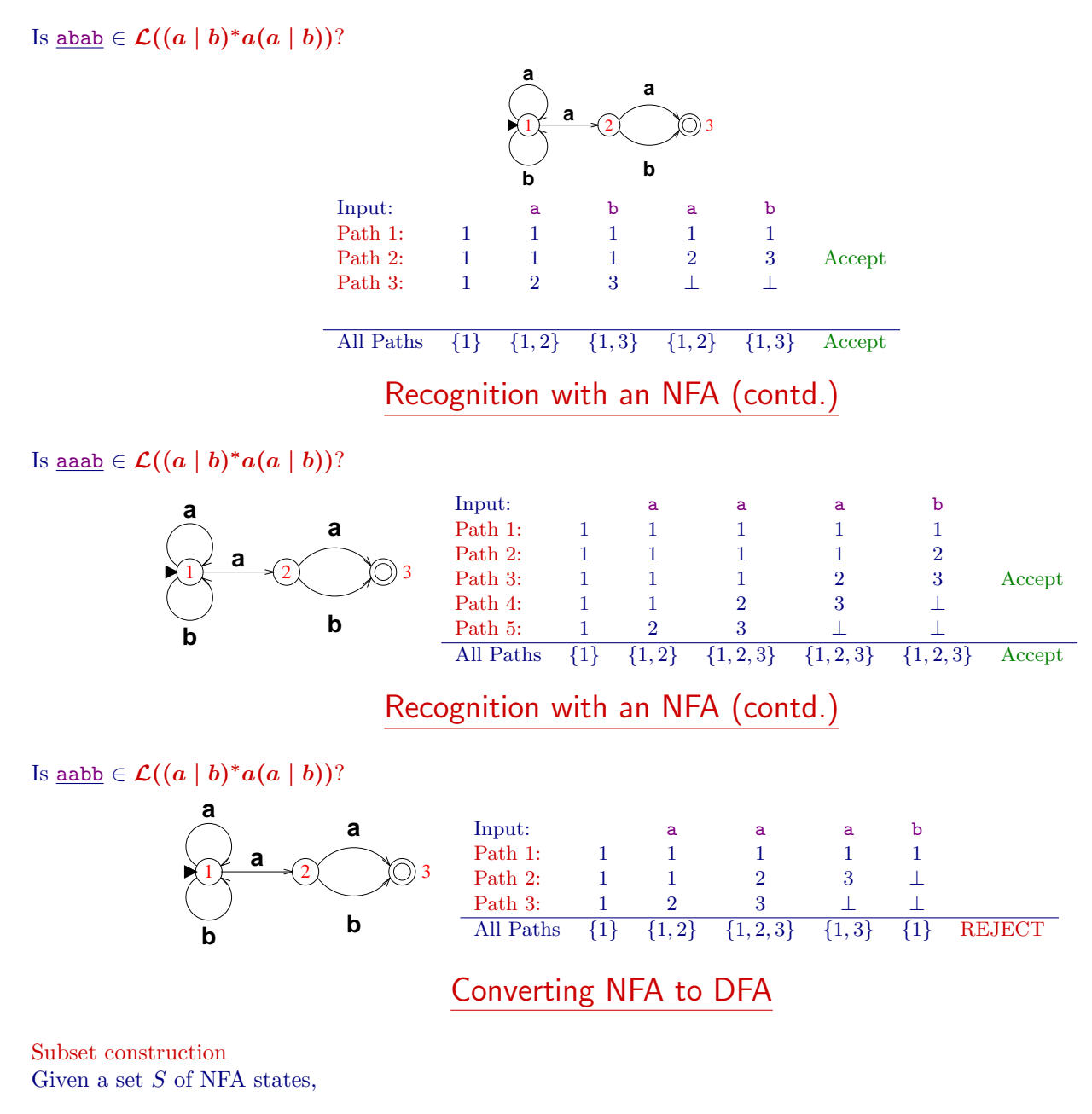

- compute  $S_{\epsilon} = \epsilon$ -closure(S):  $S_{\epsilon}$  is the set of all NFA states reachable by zero or more  $\epsilon$ -transitions from S.
- compute  $S_{\alpha} = \text{goto}(S, \alpha)$ :
	- $S'$  is the set of all NFA states reachable from S by taking a transition labeled  $\alpha$ .
	- $-S_{\alpha} = \epsilon$ -closure(S').

### Converting NFA to DFA (contd).

Each state in DFA corresponds to a set of states in NFA. Start state of DFA =  $\epsilon$ -closure(start state of NFA). From a state  $s$  in DFA that corresponds to a set of states  $S$  in NFA:

add a transition labeled  $\alpha$  to state s' that corresponds to a non-empty S' in NFA,

such that  $S' = \text{goto}(S, \alpha)$ .

## NFA → DFA: An Example

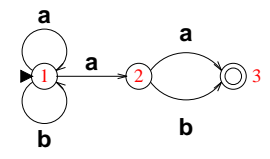

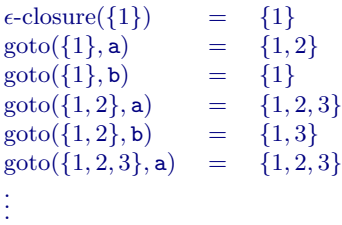

# NFA → DFA: An Example (contd.)

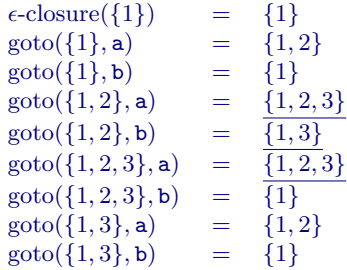

 $NFA \rightarrow DFA$ : An Example (contd.)

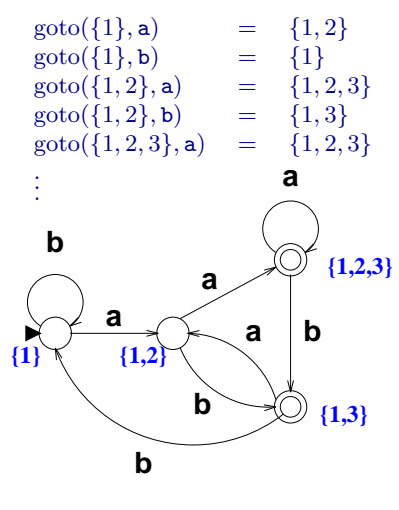

NFA vs. DFA

 $R =$  Size of Regular Expression  $N =$  Length of Input String

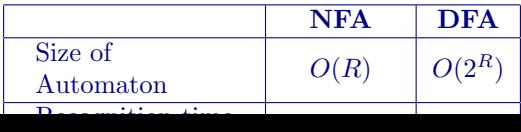

#### Lexical Analysis

- Regular Expressions and Definitions are used to specify the set of strings (lexemes) corresponding to a token.
- An automaton (DFA/NFA) is built from the above specifications.
- Each final state is associated with an action: emit the corresponding token.

### Specifying Lexical Analysis

Consider a recognizer for integers (sequence of digits) and floats (sequence of digits separated by a decimal point).

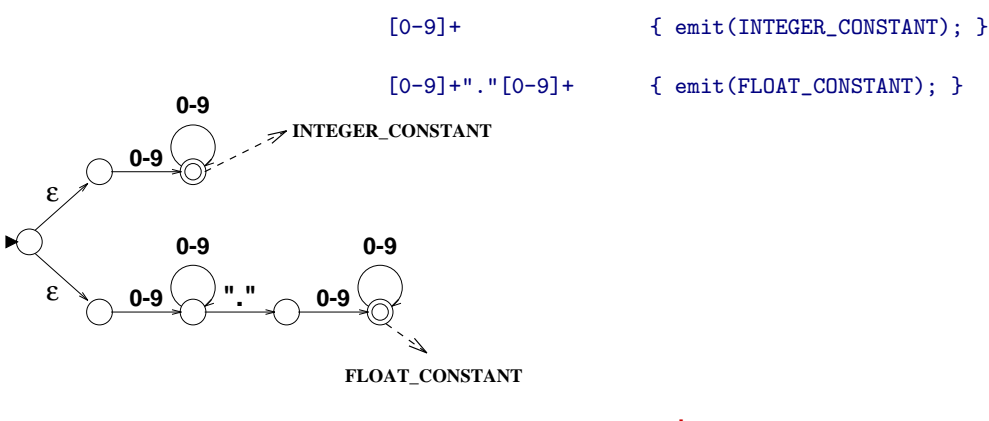

#### Lex

Tool for building lexical analyzers. Input: lexical specifications (.l file) Output: C function (yylex) that returns a token on each invocation.

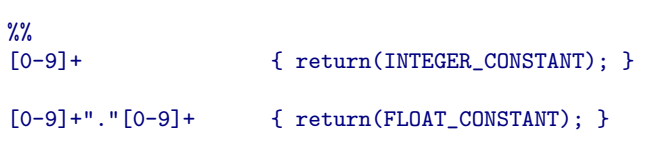

Tokens are simply integers (#define's).

## Lex Specifications

%{ C header statements for inclusion %} Regular Definitions e.g.: digit [0-9] %% Token Specifications e.g.: { $\text{digit}\}+$  {  $\text{return}(\text{INTER\_CONSTANT})$ ; }  $\frac{9}{6}$ Support functions in C

## Regular Expressions in Lex

- Range:  $[0-7]$ : Integers from 0 through 7 (inclusive) [a-nx-zA-Q]: Letters a thru n, x thru z and A thru Q.
- Exception: [^/]: Any character other than /.
- Definition: {digit}: Use the previously specified regular definition digit.
- Special characters: Connectives of regular expression, convenience features. e.g.: | \* ^

### Special Characters in Lex

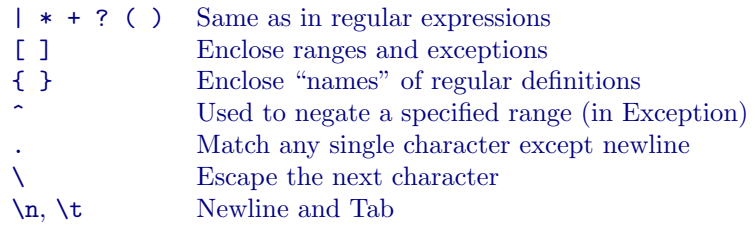

For literal matching, enclose special characters in double quotes  $(") e.g.:$  "\*" Or use  $\setminus$  to escape. *e.g.:*  $\setminus$ "

### **Examples**

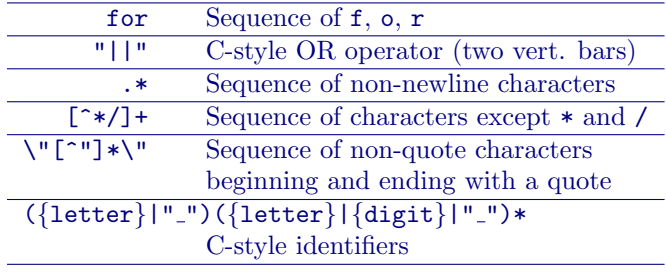

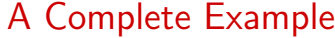

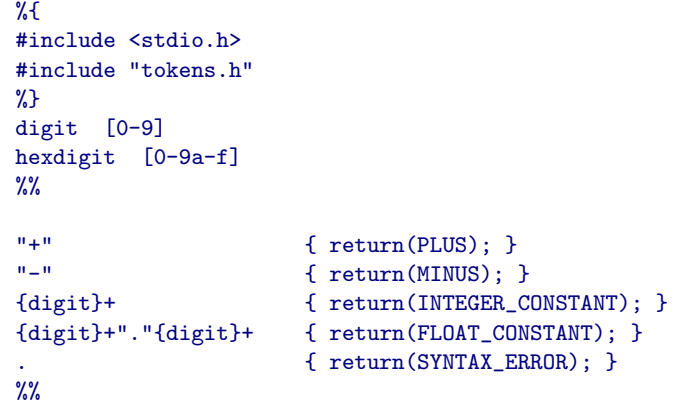

#### **Actions**

Actions are attached to final states.

• Distinguish the different final states.

- Can be used to set *attribute values*.
- Fragment of C code (blocks enclosed by '{' and '}').

#### **Attributes**

Additional information about a token's lexeme.

- Stored in variable yylval
- Type of attributes (usually a union) specified by YYSTYPE
- Additional variables:
	- yytext: Lexeme (Actual text string)
	- yyleng: length of string in yytext
	- ⊲ yylineno: Current line number (number of '\n' seen thus far)
		- ∗ enabled by %option yylineno

### Priority of matching

What if an input string matches more than one pattern?

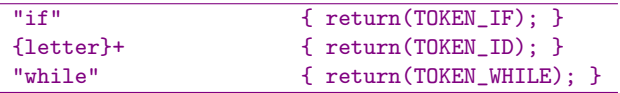

- A pattern that matches the longest string is chosen. Example: if1 is matched with an identifier, not the keyword if.
- Of patterns that match strings of same length, the first (from the top of file) is chosen. Example: while is matched as an identifier, not the keyword while.

#### Constructing Scanners using (f)lex

• Scanner specifications: specifications.l

(f)lex  $specifications.1 \longrightarrow \text{lex.yy.c}$ 

- 
- Generated scanner in lex.yy.c  $(a)$ cc

$$
\begin{array}{ccc}\n \downarrow & \downarrow & \downarrow & \downarrow \\
 \text{lex.yy.c} & \xrightarrow{\qquad \qquad } & executable\n \end{array}
$$

– yywrap(): hook for signalling end of file.

 $\sim$ 

– Use  $-If1$  (flex) or  $-I1$  (lex) flags at link time to include default function yyvrap () that always returns 1.

### Implementing a Scanner

```
transition : state \times \Sigma \rightarrow state
algorithm scanner() {
    current\_state = start state;while (1) {
        c = \text{getc}(); /* on end of file, ... */
        if defined(transition(current_state, c))
            current\_state = transition(current\_state, c);else
            return s;
   }
```
## Implementing a Scanner (contd.)

Implementing the transition function:

- Simplest: 2-D array. Space inefficient.
- Traditionally compressed using row/colum equivalence. (default on (f)lex) Good space-time tradeoff.
- Further table compression using various techniques:
	- Example: RDM (Row Displacement Method): Store rows in overlapping manner using 2 1-D arrays.

Smaller tables, but longer access times.

## Lexical Analysis: A Summary

Convert a stream of characters into a stream of tokens.

- Make rest of compiler independent of character set
- Strip off comments
- Recognize line numbers
- Ignore white space characters
- Process macros (definitions and uses)
- Interface with symbol (name) table.